# Search Committee Member PeopleAdmin User Guide

This guide is intended to assist with access reviewing applications, requesting interview approval, and preparing the hiring matrix.

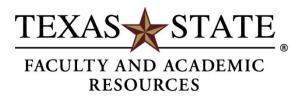

### Table of Contents

| Access to PeopleAdmin     | •      | •            | • | • | • | • | • | <u>3</u>  |
|---------------------------|--------|--------------|---|---|---|---|---|-----------|
| Applicant Reviewer •      | •      | •            | • | • | • | • | • | 7         |
| How to Use the Hiring Man | trix T | <u>ool</u> • | • | • | • | • | • | <u>13</u> |

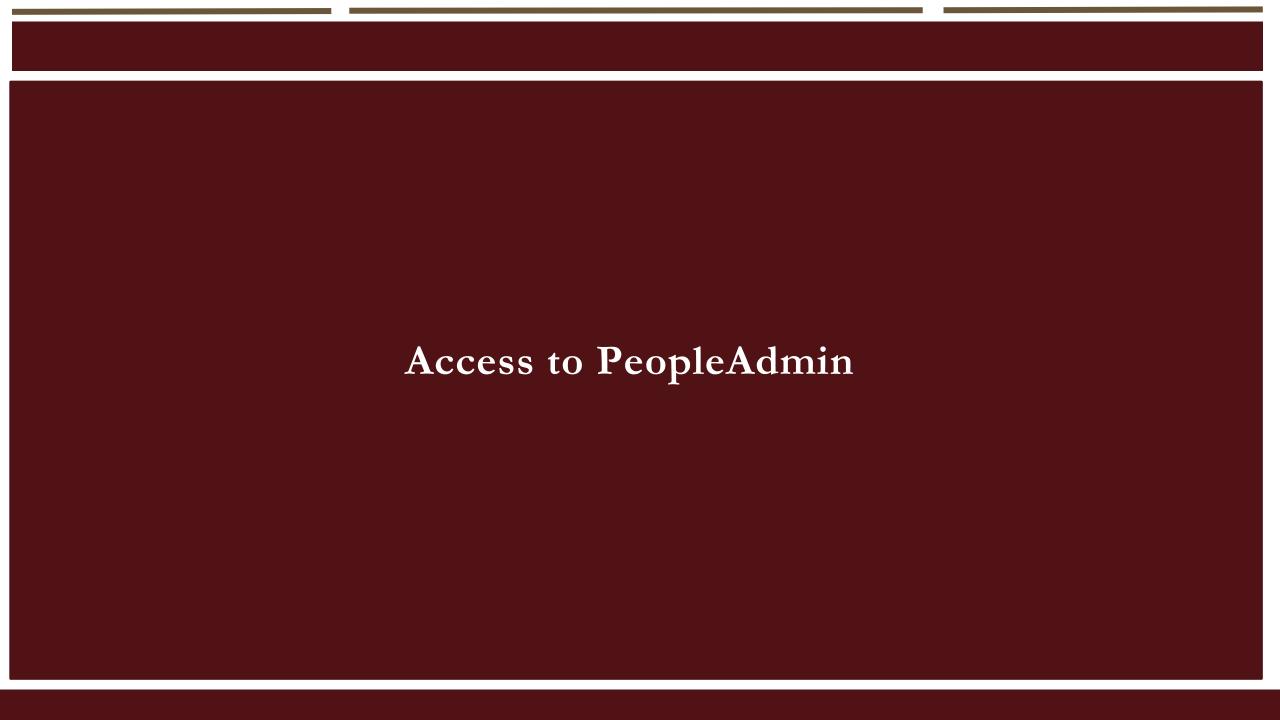

## How to log into PeopleAdmin

**Step 1.** Open your browser and go to <a href="https://jobs.hr.txstate.edu/hr">https://jobs.hr.txstate.edu/hr</a> to login.

**Step 2.** Click on "Click here to login with you Texas State ID." or SSO Authentication.

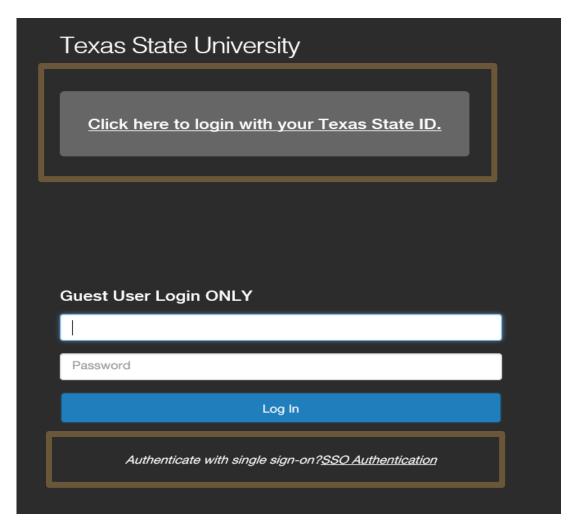

### How to log into PeopleAdmin

Texas State University.

**Step 3.** User will be redirected to the Texas State PeopleAdmin 7 login screen.

**Step 4.** Sign in using your Texas State University username and password.

Please note that you will be logged out of the system after 60 minutes of inactivity.

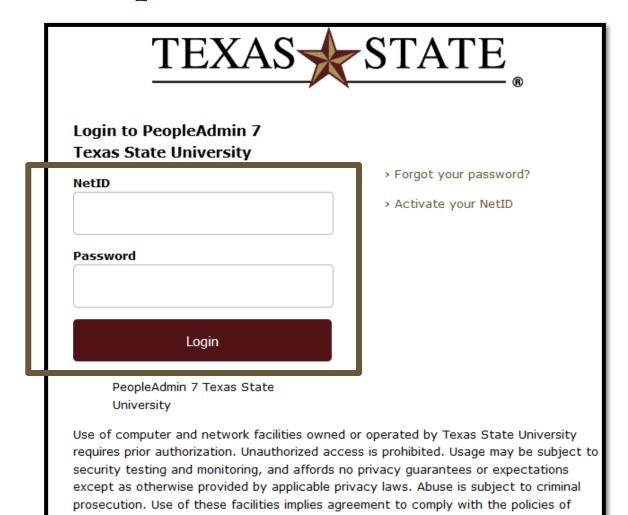

### Changing the User Group

User group Selection: Use the drop-down menu to toggle between user groups.

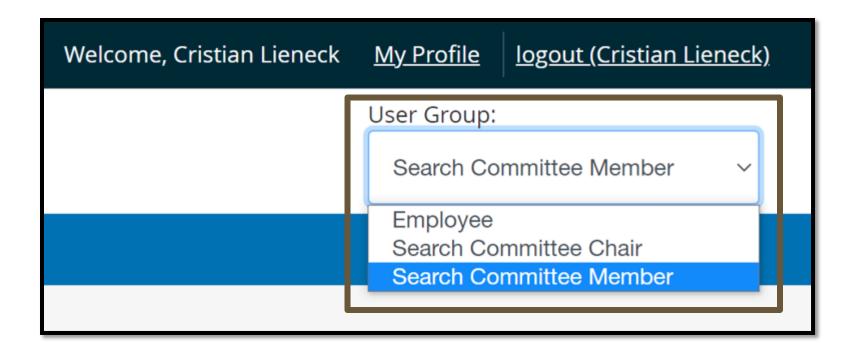

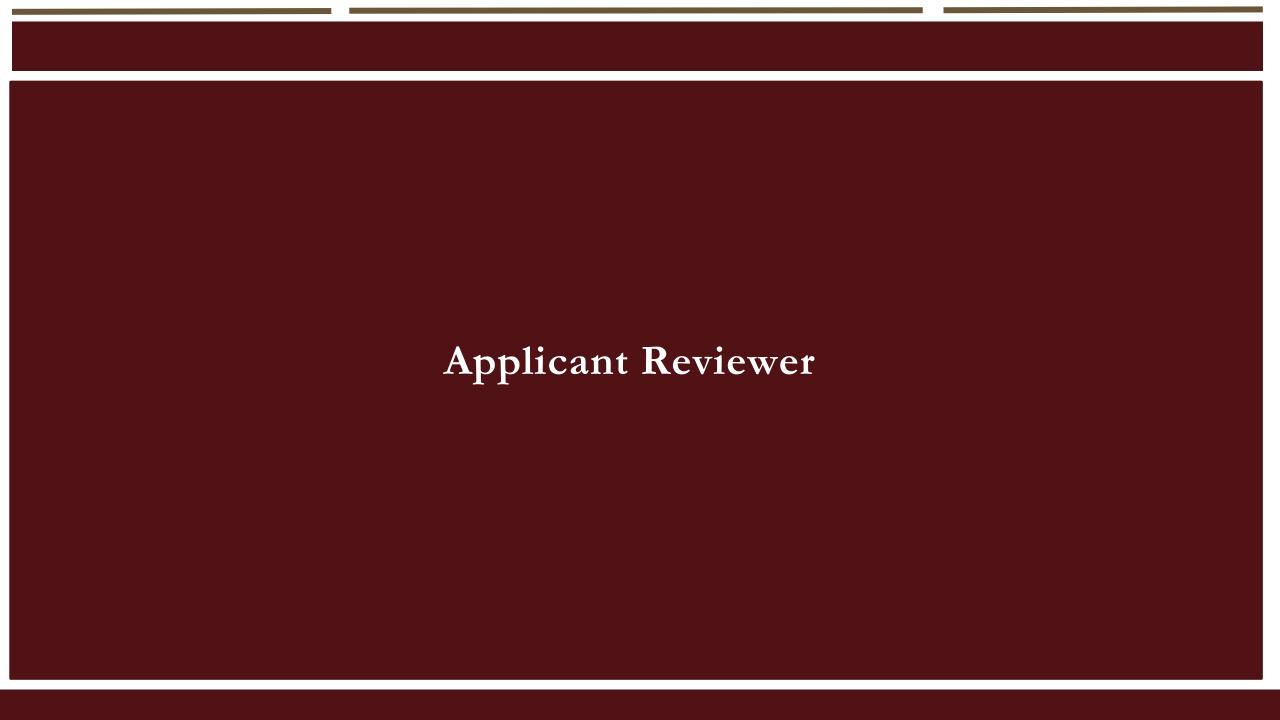

## **Applicant Reviewer**

The Search Committee Applicant Reviewer feature is designed to allow you to view the applications and applicant documents associated with a posting and move the applicants through the applicant workflow states in the applicant review process. Search committee members are assigned to a posting when the posting is created.

Step 1: Click the Postings tab located in the blue bar and select the appropriate position type (Tenure Line Faculty or Nontenure Line Faculty) from the drop-down menu.

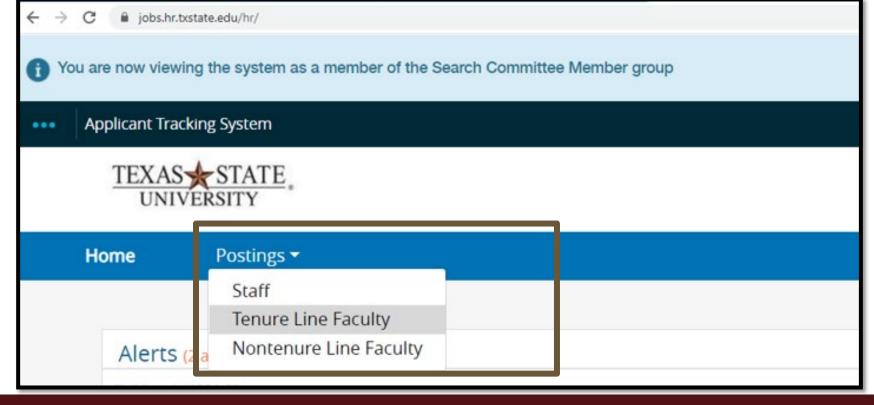

### Step 2: Locate the posting, select Actions and View Applicants.

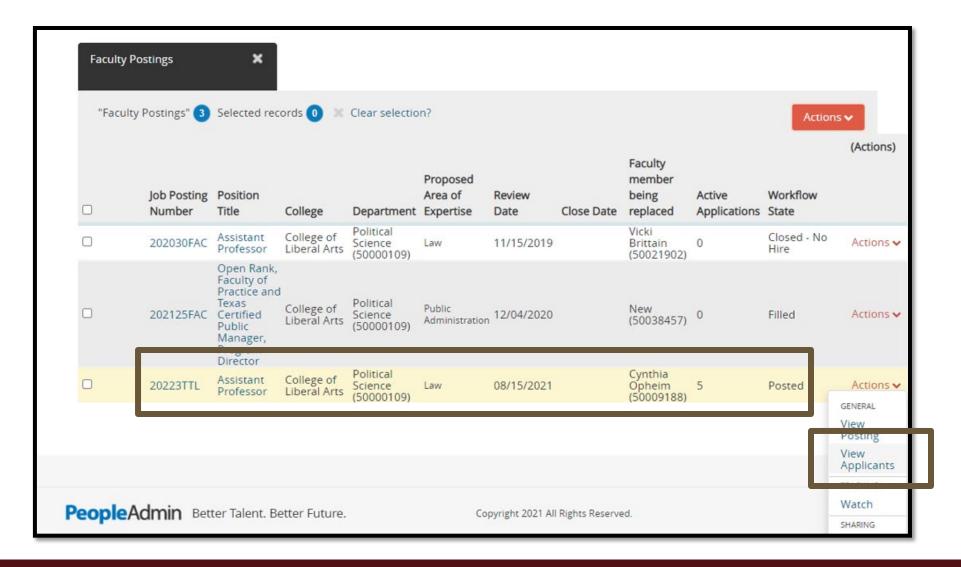

**Step 3:** Select **Actions** and **View Application**. The required and/or optional applicant documents can be viewed at the bottom of the application or under the **Documents** tab.

**Step 4:** To view the PDF version of the application and documents, click the **Generate** link located under the **Combined Document** column. Once the PDF opens, you can view, save, and print the document.

| 0 | Last Name | First Name | Workflow<br>State<br>(Internal) | Workflow<br>State<br>Entrance<br>Reason | Veterans<br>Preference<br>Verified | Posting<br>Number | Application<br>Date          | Combined<br>Document | Document<br>Conversion<br>Status |             |
|---|-----------|------------|---------------------------------|-----------------------------------------|------------------------------------|-------------------|------------------------------|----------------------|----------------------------------|-------------|
|   |           |            | Under Review<br>by SCC          | 1                                       |                                    | 20223TTL          | June 02, 2021<br>at 04:34 PM | Generate             | 0                                | Actions 🗸   |
|   |           |            | Under Review<br>by SCC          |                                         |                                    | 20223TTL          | June 04, 2021<br>at 03:10 PM | Generate             | 0                                | View        |
|   |           |            | Under Review<br>by SCC          |                                         |                                    | 20223TTL          | June 06, 2021<br>at 11:44 PM | Generate             | 0                                | Application |
|   |           |            | Under Review<br>by SCC          |                                         |                                    | 20223TTL          | June 07, 2021<br>at 01:35 PM | Generate             | 0                                | Actions 🗸   |
|   |           |            | Under Review<br>by SCC          |                                         |                                    | 20223TTL          | June 07, 2021<br>at 05:28 PM | Generate             | 0                                | Actions 🗸   |

**To View Applicants' Materials Collectively:** The system allows committee members to select multiple applicants at one time to download and review as one PDF. You have the option to select, for review, specific documents or all documents for the applicants selected.

Step 1: Select the applicants to review by checking the Boxes next to the applicant's names.

Step 2: Select the Actions button and click Download Applications as PDF.

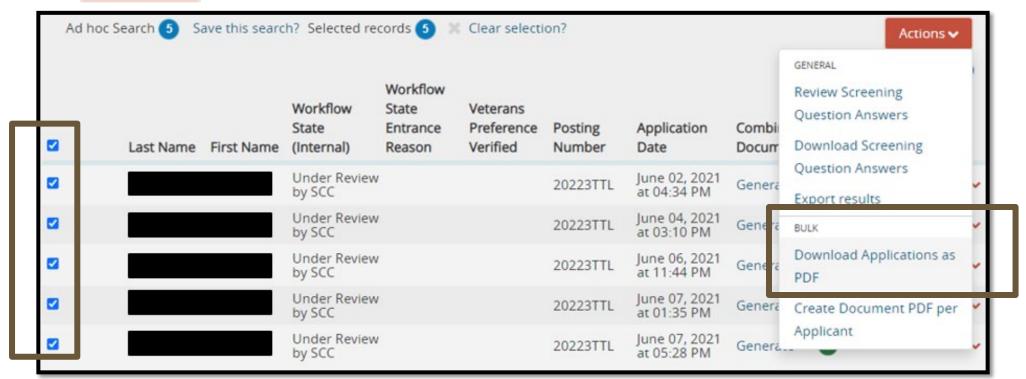

**Step 3:** Select the document type(s) to view and click **Submit**.

• The committee member can download the **Application and All Documents** or specific documents provided by the applicant.

**Step 4:** The system will create a PDF containing all the documents selected.

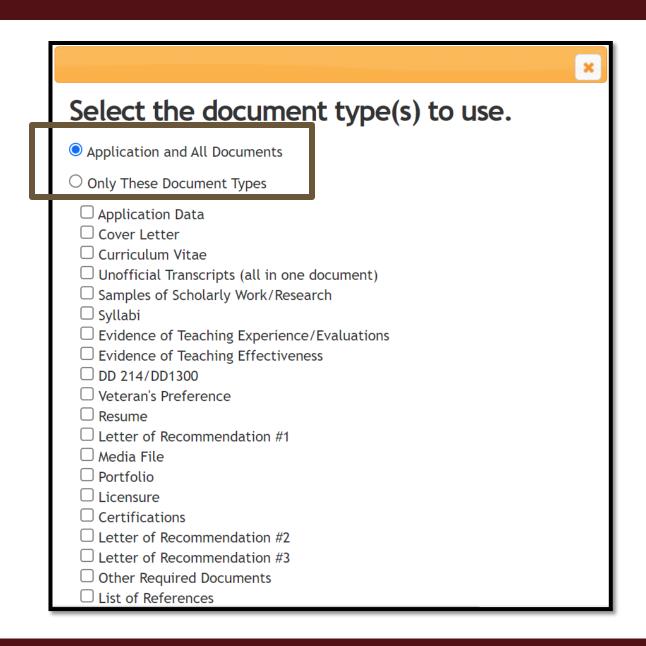

How to Use the Hiring Matrix Tool

### Hiring Matrix

The hiring matrix tool is **required** for all faculty searches. This tool ensures the hiring selection decisions are made only on lawful, job-related, and non-discriminatory criteria, thus providing Equal Employment Opportunity to all applicants. The search committee should design the matrix categories to correspond to the required and preferred qualifications stipulated in the posting.

Sample hiring matrix templates can be found in the Faculty Recruitment Toolbox located under the Search Committee Resources – <u>Hiring Matrix Tool</u>.

**Step 1.** After downloading the template, begin filling out the hiring matrix by entering the job title and job number at the top of the matrix. The posting number is assigned once the search is approved by Faculty and Academic Resources in the online recruitment system.

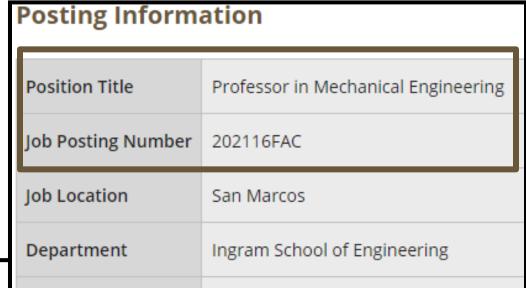

| lп | Job Title: Professor ir | ı Mecl   | hanica      | ıl Engir | neerin | _ |          |     |        | Dep | artme  | nt   |
|----|-------------------------|----------|-------------|----------|--------|---|----------|-----|--------|-----|--------|------|
|    | Job Number: 202116F.    |          |             |          |        |   | <br>-10- | 110 |        |     |        |      |
| Ī  |                         |          |             | (A "0    | " or " |   | limin    |     | pplica |     | om fur | ther |
|    |                         | Verified | lifications |          |        |   |          |     |        |     |        |      |

Step 2. Use the blank column headers to list the required qualifications and preferred qualifications. The qualifications should match the job posting exactly. Do not add criteria that does not appear in the posting or leave any qualification(s) out.

#### Required Qualifications

- An earned doctorate in mechanical engineering or a closely related discipline.
- Meet the relevant requirements of ISoE, College of Science and Engineering, the University and the TSUS Board of Regents to be tenured at the rank of professor.
- Demonstrated experience in undergraduate and/or graduate curriculum development and ABET accreditation.
- Demonstrated commitment to diversity.

Preferred Qualifications

- Demonstrated record of discipline specific research publications in internationally recognized journals and conferences.
- Demonstrated experience in securing externally funded grants and contracts.
- Evidence of excellence in teaching at the undergraduate level.
- Industry experience and/or Professional Engineering licensure.
- Demonstrated experience with one or more of the following digital tools/technologies: internet of things, big data and analytics, engineering simulation, additive manufacturing, robotics, artificial intelligence and/or cybersecurity.

| ı |              | -             | ualifications |               |                      |                |              |
|---|--------------|---------------|---------------|---------------|----------------------|----------------|--------------|
|   | (A "0" or '  | 'No" here el  | iminates app  | licant from   | Prefe                | erred Qualific | ations       |
| П | An earned    |               |               |               | Demonstrated         |                |              |
| П | doctorate in |               |               |               | record of discipline |                |              |
| П | mechanical   |               |               |               | specific research    |                |              |
| П | engineering  |               |               |               | publications in      |                |              |
| П | or a closely | Required      | Required      | Required      | internationally      | Preferred      | Preferred    |
| П | related      | Qualification | Qualification | Qualification | recognized journals  | Qualications   | Qualications |
|   | discipline.  | #2            | #3            | #4            | and conferences      | #2             | #3           |
|   | 1            | 1             | 1             | 1             | 1                    | 1              | 1            |

**Step 3.** Below the qualifications, indicate the scoring range for each qualification [yes(1)/no(0), 0-5, 0-10, etc.]

| Job Title: Professor | in Mec           | hanica         | l Engineering |               |               |               |                      |               |              |            |     |
|----------------------|------------------|----------------|---------------|---------------|---------------|---------------|----------------------|---------------|--------------|------------|-----|
| Job Number: 202116   | FAC              |                |               |               |               |               |                      |               |              |            |     |
|                      |                  |                |               | Required Q    | ualifications |               |                      |               |              |            |     |
|                      |                  |                | (A "0" or '   | 'No" here el  | iminates app  | licant from   | Pre                  | ferred Qualif | ications     |            |     |
|                      | ied              | ions           | An earned     |               |               |               | Demonstrated         |               |              |            |     |
|                      | Verified         | ficat          | doctorate in  |               |               |               | record of discipline |               |              |            |     |
|                      | nce              | Qualifications | mechanical    |               |               |               | specific research    |               |              |            |     |
|                      | fere             | o pau          | engineering   |               |               |               | publications in      |               |              |            |     |
|                      | /eteran's Prefer | Required       | or a closely  | Required      | Required      | Required      | internationally      | Preferred     | Preferred    |            |     |
|                      | eran'            | ts R           | related       | Qualification | Qualification | Qualification | recognized journals  | Qualications  | Qualications |            |     |
| l .                  | Vet              | Mee            | discipline.   | #2            | #3            | #4            | and conferences      | #2            | #3           | <b>P</b> 4 | P5  |
|                      |                  |                | Yes/No        | Yes/No        | Yes/No        | Yes/No        |                      |               |              |            |     |
|                      |                  |                | or            | or            | or            | or            |                      |               |              |            |     |
| Applicants Name      | Y/N              | Y/N            | 0-X           | 0-X           | 0-X           | 0-X           | 0-X                  | 0-X           | 0-X          | 0-X        | 0-X |
|                      |                  |                |               |               |               |               |                      |               |              |            |     |
|                      |                  |                |               |               |               |               |                      |               |              |            |     |

**Step 4.** Enter the names of all applicants, even those who have withdrawn or submitted incomplete applications. You are not required to evaluate these applicants; however, you need to indicate on the matrix why they were not scored. You can do this in the 'Notes' column on the far right of the matrix (e.g., withdrawn, late, or incomplete application).

|    |                    | Veteran's Preference<br>Verified | 20  | closely related | Meet the relevant<br>requirements to<br>be tenured at the<br>rank of<br>professor |       | R4   | Demonstrated record of<br>discipline specific research<br>publications in<br>internationally recognized<br>journals and conferences | <b>P</b> 2 | Р3    | P4    | P5   | l Application Screening<br>e | Veteran Interviewed | Preliminary Interview<br>Score | Interview Score | dApplication Screening                                |
|----|--------------------|----------------------------------|-----|-----------------|-----------------------------------------------------------------------------------|-------|------|----------------------------------------------------------------------------------------------------|------------|-------|-------|------|------------------------------|---------------------|--------------------------------|-----------------|-------------------------------------------------------|
| N  | Applicants Name    | Y/N                              | Y/N | Yes/No          | Yes/No                                                                            | 0-10  | 0-5  | 0-15                                                                                                    | 0-5        | 0-10  | 0-15  | 0-5  | Total<br>Score               | Y/N                 | 20                             | 20              | Notes:                                                |
|    | Lyndi Wittekiend   | N                                | N   |                 |                                                                                   |       |      |                                                                                                    |            |       |       |      | 0                            |                     |                                |                 | 0 Withdrawn                                           |
|    | Beth Koen          | Y                                | Y   | Yes             | Yes                                                                               | 5.00  | 5.00 | 5.00                                                                                                    | 5.00       | 5.00  | 5.00  | 5.00 | 35                           | YES                 | 5                              |                 | 40 Preliminary Interview Conducted - Determined un    |
| :  | Candice Satchell   | N                                | Y   | Yes             | Yes                                                                               | 5.00  | 5.00 | 10.00                                                                                                    | 5.00       | 10.00 | 15.00 | 5.00 | 55                           |                     | 10                             |                 | 65 Alternate #1 - Recommended for Interview           |
| H  | Cindy Waggoner     | N                                | Y   | Yes             | Yes                                                                               | 10.00 | 5.00 | 15.00                                                                                                    | 5.00       | 10.00 | 15.00 | 5.00 | 65                           |                     | 20                             |                 | 85 Recommended for Interview                          |
| !  | Elizabeth Mello    | N                                | N   | Yes             | No                                                                                |       |      |                                                                                                    |            |       |       |      | 0                            |                     |                                |                 | 0 Does not meet required qualification - Tenured at t |
|    | Tammy Sharp        | Y                                | N   | No              |                                                                                   |       |      |                                                                                                    |            |       |       |      | 0                            |                     |                                |                 | 0 Does not meet required qualification - Education/.  |
| IL | Nicholas Schellman | N                                | N   |                 |                                                                                   |       |      |                                                                                                    |            |       |       |      | 0                            |                     |                                |                 | 0 Incomplete Application                              |

**Step 5.** Applicants must be screened based on the application materials provided as part of their application.

| Application<br>Procedures | The following documentation must be included in the application.  1) Cover letter  2) Curriculum vitae  a) Professional registration status  b) List of professional and post-doctoral employments  c) List of published peer-reviewed articles  d) List of funded research proposals, with funding amount and funding agency  e) List of courses taught as the Instructor of Record  3) Statements of research interests  4) Statements of teaching interests  5) List of three references |
|---------------------------|----------------------------------------------------------------------------------------------------|
|---------------------------|----------------------------------------------------------------------------------------------------|

**Step 6.** When scoring applicants on the matrix, each column should indicate whether the applicant meets the specified qualification.

|    |                    |     | Meets Required<br>Qualifications | closely related<br>discipline. | Meet the relevant<br>requirements to<br>be tenured at the<br>rank of<br>professor | R3    | R4   | Demonstrated record of<br>discipline specific research<br>publications in<br>internationally recognized<br>journals and conferences | <b>P</b> 2 | Р3    | P4    | P5   | otal Application Screening | Veteran Interviewed | Preliminary Interview<br>Score | Interview Score | otal Application Screening<br>ore | Notes:                                              |
|----|--------------------|-----|----------------------------------|--------------------------------|-----------------------------------------------------------------------------------|-------|------|----------------------------------------------------------------------------------------------------|------------|-------|-------|------|----------------------------|---------------------|--------------------------------|-----------------|-----------------------------------|-----------------------------------------------------|
| No | Applicants Name    | Y/N | Y/N                              | Yes/No                         | Yes/No                                                                            | 0-10  | 0-5  | 0-15                                                                                                    | 0-5        | 0-10  | 0-15  | 0-5  | To                         | Y/N                 | 20                             | 20              | S                                 | Notes:                                              |
| 1  | Lyndi Wittekiend   | N   | N                                |                                |                                                                                   |       |      |                                                                                                    |            |       |       |      | 0                          |                     |                                |                 | 0                                 | Withdrawn                                           |
| 2  | Beth Koen          | Y   | Y                                | Yes                            | Yes                                                                               | 5.00  | 5.00 | 5.00                                                                                                    | 5.00       | 5.00  | 5.00  | 5.00 | 35                         | YES                 | 5                              |                 | 40                                | Preliminary Interview Conducted - Determined un     |
| 3  | Candice Satchell   | N   | Y                                | Yes                            | Yes                                                                               | 5.00  | 5.00 | 10.00                                                                                                    | 5.00       | 10.00 | 15.00 | 5.00 | 55                         |                     | 10                             |                 | 65                                | Alternate #1 - Recommended for Interview            |
| 4  | Cindy Waggoner     | N   | Y                                | Yes                            | Yes                                                                               | 10.00 | 5.00 | 15.00                                                                                                    | 5.00       | 10.00 | 15.00 | 5.00 | 65                         |                     | 20                             |                 | 85                                | Recommended for Interview                           |
| 5  | Elizabeth Mello    | N   | N                                | Yes                            | No                                                                                |       |      |                                                                                                    |            |       |       |      | 0                          |                     |                                |                 | 0                                 | Does not meet required qualification - Tenured at t |
| 6  | Tammy Sharp        | Y   | N                                | No                             |                                                                                   |       |      |                                                                                                    |            |       |       |      | 0                          |                     |                                |                 | 0                                 | Does not meet required qualification - Education/l  |
| 7  | Nicholas Schellman | N   | N                                |                                |                                                                                   |       |      |                                                                                                    |            |       |       |      | 0                          |                     |                                |                 | 0                                 | Incomplete Application                              |

- If the applicant meets the qualification, indicate YES or a score within the scoring range [0-5, 0-10, etc.]
- If the applicant does not meet the qualification, indicate NO or zero [0].
  - Once you reach a required qualification that is not met, you may stop scoring the applicant.
  - o For applicants who are missing at least one required qualification, mark them with an 'N' in the "Does Not Meet Required Qualifications" column.

| _   |                    |       | _               |                           |                   | _     |      |                              |            | _     |            | _    |       |      |                 |      |       |                                                     |
|-----|--------------------|-------|-----------------|---------------------------|-------------------|-------|------|------------------------------|------------|-------|------------|------|-------|------|-----------------|------|-------|-----------------------------------------------------|
| l   |                    | rence |                 | An earned<br>doctorate in | Meet the relevant |       |      | Demonstrated record of       |            |       |            |      | ening | ewed | erview          |      | ening |                                                     |
|     |                    | refe  | uired           | mechanical                | requirements to   |       |      | discipline specific research |            |       |            |      | Scre  | ervi | Int             | core | Scre  |                                                     |
| ı   |                    | 's P  | tequ            |                           | be tenured at the |       |      | publications in              |            |       |            |      | on S  | Int  | nary            | w S  | on C  |                                                     |
| ı   |                    | eran  | sts R<br>liffic | closely related           | rank of           |       |      | internationally recognized   |            |       |            |      | icati | eran | imi             | rvie | icati |                                                     |
| ı   |                    | Vet   | Mee             |                           | professor         | R3    | R4   | journals and conferences     | <b>P</b> 2 | P3    | <b>P</b> 4 | P5   | hpp   | Vete | Prelim<br>Score | Inte | hpp   |                                                     |
|     |                    |       |                 |                           | 1                 |       |      | ,                            |            |       |            |      | tal A |      |                 |      | tal A |                                                     |
| No. | Applicants Name    | Y/1   | Y/N             | Yes/No                    | Yes/No            | 0-10  | 0-5  | 0-15                         | 0-5        | 0-10  | 0-15       | 0-5  | Tot   | Y/N  | 20              | 20   | Sec   | Notes:                                              |
| 1   | Lyndi Wittekiend   | N     | N               |                           |                   |       |      |                              |            |       |            |      | 0     |      |                 |      | 0     | Withdrawn                                           |
| 2   | Beth Koen          | Y     | Y               | Yes                       | Yes               | 5.00  | 5.00 | 5.00                         | 5.00       | 5.00  | 5.00       | 5.00 | 35    | YES  | 5               |      | 40    | Preliminary Interview Conducted - Determined un     |
| 3   | Candice Satchell   | N     | Y               | Yes                       | Yes               | 5.00  | 5.00 | 10.00                        | 5.00       | 10.00 | 15.00      | 5.00 | 55    |      | 10              |      | 65    | Alternate #1 - Recommended for Interview            |
| 4   | Cindy Waggoner     | N     | Y               | Yes                       | Yes               | 10.00 | 5.00 | 15.00                        | 5.00       | 10.00 | 15.00      | 5.00 | 65    |      | 20              |      | 85    | Recommended for Interview                           |
| 5   | Elizabeth Mello    | N     | N               | Yes                       | No                |       |      |                              |            |       |            |      | 0     |      |                 |      | 0     | Does not meet required qualification - Tenured at t |
| 6   | Tammy Sharp        | Y     | N               | No                        |                   |       |      |                              |            |       |            |      | 0     |      |                 |      | 0     | Does not meet required qualification - Education/   |
| 7   | Nicholas Schellman | N     | N               |                           |                   |       |      |                              |            |       |            |      | 0     |      |                 |      | 0     | Incomplete Application                              |

**Step 7.** If any applicants qualify for Veteran's Preference, mark that in the "Veteran's Preference Verified" column.

According to <u>Chapter 657</u> of the Texas Government Code, individuals who qualify for veteran's preference are entitled to preference in employment with the University over other applicants who do not have greater qualifications.

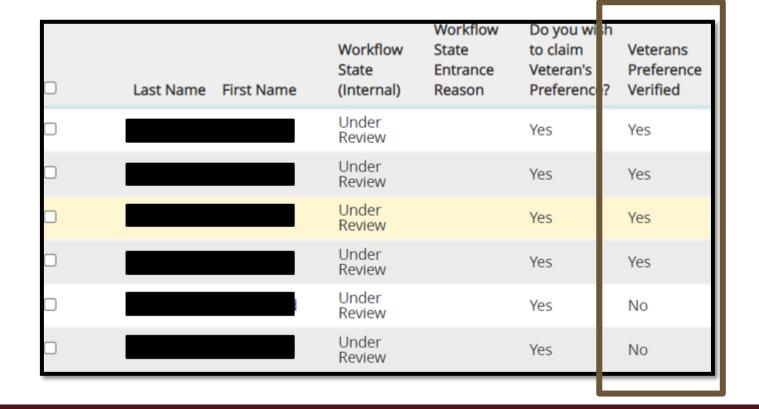

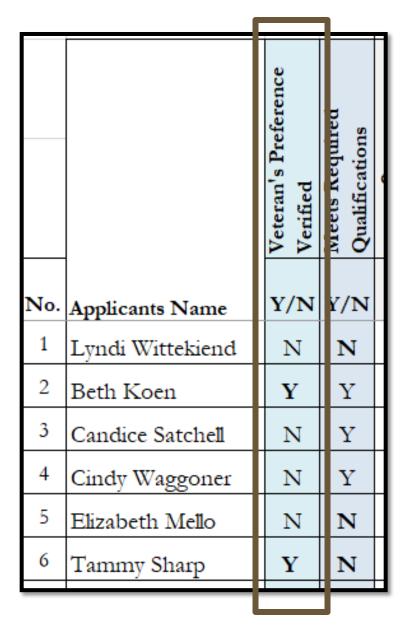

### Veteran's Preference

- o If the total number of individuals interviewed for the position is six or fewer, the state agency is required to interview at least one individual qualified for veteran's employment preference.
- o If the total number of individuals interviewed for the position is more than six, the state agency is required to interview at least 20% of total applicants that qualify for veteran's employment preference.
- o If the applicant pool does not have any applicants who self-identify as eligible for Veteran's Preference, this interview requirement does not apply.

|    |                    |     | Meets | closely related<br>discipline. | Meet the relevant<br>requirements to<br>be tenured at the<br>rank of<br>professor | R3    | R4   | Demonstrated record of<br>discipline specific research<br>publications in<br>internationally recognized<br>journals and conferences | P2   | P3    |       | P5   | Total Application Screening<br>Score | Veteran Interviewed | Preliminary Interview<br>Score | Interview Score | otal Application Screening<br>ore | Notes:                                              |
|----|--------------------|-----|-------|--------------------------------|-----------------------------------------------------------------------------------|-------|------|----------------------------------------------------------------------------------------------------|------|-------|-------|------|--------------------------------------|---------------------|--------------------------------|-----------------|-----------------------------------|-----------------------------------------------------|
| No | Applicants Name    | Y/N | Y/N   | Yes/No                         | Yes/No                                                                            | 0-10  | 0-5  | 0-15                                                                                                    | 0-5  | 0-10  | 0-15  | 0-5  | To<br>So                             | Y/N                 | 20                             | 20              | To                                | Notes:                                              |
| 1  | Lyndi Wittekiend   | N   | N     |                                |                                                                                   |       |      |                                                                                                    |      |       |       |      | 0                                    |                     |                                |                 | 0                                 | Withdrawn                                           |
| 2  | Beth Koen          | Y   | Y     | Yes                            | Yes                                                                               | 5.00  | 5.00 | 5.00                                                                                                    | 5.00 | 5.00  | 5.00  | 5.00 | 35                                   | YES                 | 5                              |                 | 40                                | Preliminary Interview Conducted - Determined un     |
| 3  | Candice Satchell   | N   | Y     | Yes                            | Yes                                                                               | 5.00  | 5.00 | 10.00                                                                                                    | 5.00 | 10.00 | 15.00 | 5.00 | 55                                   |                     | 10                             |                 | 65                                | Alternate #1 - Recommended for Interview            |
| 4  | Cindy Waggoner     | N   | Y     | Yes                            | Yes                                                                               | 10.00 | 5.00 | 15.00                                                                                                    | 5.00 | 10.00 | 15.00 | 5.00 | 65                                   |                     | 20                             |                 | 85                                | Recommended for Interview                           |
| 5  | Elizabeth Mello    | N   | N     | Yes                            | No                                                                                |       |      |                                                                                                    |      |       |       |      | 0                                    |                     |                                |                 | 0                                 | Does not meet required qualification - Tenured at t |
| 6  | Tammy Sharp        | Y   | N     | No                             |                                                                                   |       |      |                                                                                                    |      |       |       |      | 0                                    |                     |                                |                 | 0                                 | Does not meet required qualification - Education/.  |
| 7  | Nicholas Schellman | N   | N     |                                |                                                                                   |       |      |                                                                                                    |      |       |       |      | 0                                    |                     |                                |                 | 0                                 | Incomplete Application                              |

**Step 8.** For positions listed as 'Open Until Filled', the committee should set the full consideration date. All applicants must be reviewed and included in the matrix, no matter their application date.

|     |                    | Veteran's Preference<br>Verified | Meets Required<br>Qualifications |        | Meet the relevant<br>requirements to<br>be tenured at the<br>rank of<br>professor | R3    | R4   | Demonstrated record of<br>discipline specific research<br>publications in<br>internationally recognized<br>journals and conferences | <b>P</b> 2 |       | P4    | P5   | Total Application Screening<br>Score | Veteran Interviewed | Preliminary Interview<br>Score | Interview Score | Total Application Screening Score Score               |
|-----|--------------------|----------------------------------|----------------------------------|--------|-----------------------------------------------------------------------------------|-------|------|----------------------------------------------------------------------------------------------------|------------|-------|-------|------|--------------------------------------|---------------------|--------------------------------|-----------------|-------------------------------------------------------|
| No. | Applicants Name    | Y/N                              | Y/N                              | Yes/No | Yes/No                                                                            | 0-10  | 0-5  | 0-15                                                                                                    | 0-5        | 0-10  | 0-15  | 0-5  | To                                   | Y/N                 | 20                             | 20              | ρον Notes:                                            |
| 1   | Lyndi Wittekiend   | N                                | N                                |        |                                                                                   |       |      |                                                                                                    |            |       |       |      | 0                                    |                     |                                |                 | 0 Withdrawn                                           |
| 2   | Beth Koen          | Y                                | Y                                | Yes    | Yes                                                                               | 5.00  | 5.00 | 5.00                                                                                                    | 5.00       | 5.00  | 5.00  | 5.00 | 35                                   | YES                 | 5                              |                 | 40 Preliminary Interview Conducted - Determined un    |
| 3   | Candice Satchell   | N                                | Y                                | Yes    | Yes                                                                               | 5.00  | 5.00 | 10.00                                                                                                    | 5.00       | 10.00 | 15.00 | 5.00 | 55                                   |                     | 10                             |                 | 65 Alternate #1 - Recommended for Interview           |
| 4   | Cindy Waggoner     | N                                | Y                                | Yes    | Yes                                                                               | 10.00 | 5.00 | 15.00                                                                                                    | 5.00       | 10.00 | 15.00 | 5.00 | 65                                   |                     | 20                             |                 | 85 Recommended for Interview                          |
| 5   | Elizabeth Mello    | N                                | N                                | Yes    | No                                                                                |       |      |                                                                                                    |            |       |       |      | 0                                    |                     |                                |                 | 0 Does not meet required qualification - Tenured at t |
| 6   | Tammy Sharp        | Y                                | N                                | No     |                                                                                   |       |      |                                                                                                    |            |       |       |      | 0                                    |                     |                                |                 | 0 Does not meet required qualification - Education/1  |
| 7   | Nicholas Schellman | N                                | N                                |        |                                                                                   |       |      |                                                                                                    |            |       |       |      | 0                                    |                     |                                |                 | 0 Incomplete Application                              |

- **Step 9.** After screening each applicant, calculate the applicant's required and preferred scores to determine the top candidates.
  - o Only applicants that meet the minimum requirements should be interviewed.

Instructions for moving the applicants to the appropriate workflow can be found in the Faculty Recruitment Toolbox under the Search Committee Resources – <u>Applicant Workflow Status</u>.

**Step 10.** At the conclusion of the final interviews, the search committee should meet to determine which candidates, if any, to recommend for hire. The search committee may choose to provide rankings, strengths and weaknesses, determination of acceptable and unacceptable candidates, and other types of feedback in its recommendation. The search committee chair forwards the recommendation to the department chair or school director.

After discussion with the chair or director, the dean will review the recommendations. If dean concurs with the recommendation, he or she will submit the salary recommendation and start-up request, if applicable, to the Division of Research for approval. With dean and associate provost approval, the chair or director may begin formal negotiations. *Please review the Faculty Compensation and Faculty Hiring Guidelines on Faculty and Academic Resources - Faculty Hiring and Retention*.

- **Step 11.** The search committee chair is responsible for preparing the final hiring matrix and changing applicants to the appropriate state in the online system.
  - O Applicants who do not meet qualifications or who are eliminated during the review process should be designated as "Not Hired" with the most appropriate reason for non-selection (e.g., Does Not Meet Required Qualification—Degree, Incomplete Application, Low Matrix Score, Declined Interview).
  - O Applicants who were interviewed should be moved appropriately (e.g., Interviewed Not Selected, Recommended for Hire).

### Preparing the Final Matrix

- o Add the final interview scores, rankings, or acceptable/unacceptable to the 'Interview' column.
- Update the 'Notes' column to reflect applicants' outcome (e.g., Selected for Hire, Interviewed Declined Offer, Interviewed – Not Selected, Low Matrix Score, Does Not Meet Qualifications)
- o If posting was listed as Open Until Filled, all applicants must be reviewed and included on the matrix, no matter their application date.

|     |                    | Veteran's Preference Verified | Meets Required Qualifications | An earned<br>doctorate in<br>mechanical<br>engineering or a<br>closely related<br>discipline. | Meet the relevant<br>requirements to<br>be tenured at the<br>rank of<br>professor |       | R4   | Demonstrated record of<br>discipline specific research<br>publications in<br>internationally recognized<br>journals and conferences | P2   | Р3    | P4    | P5   | Application Screening Score | Veteran Interviewed | Preliminary Interview Score | Interview Score<br>(Ranking/Unacceptable/Acceptable) |   | upplication Screening Score                                               |
|-----|--------------------|-------------------------------|-------------------------------|-----------------------------------------------------------------------------------------------|-----------------------------------------------------------------------------------|-------|------|----------------------------------------------------------------------------------------------------|------|-------|-------|------|-----------------------------|---------------------|-----------------------------|------------------------------------------------------|---|---------------------------------------------------------------------------|
| No. | Applicants Name    | Y/N                           | Y/N                           | /                                                                                             |                                                                                   | 0-10  |      |                                                                                                    | 0-5  | 0-10  | 0-15  | 0-5  | Total A                     |                     |                             | 20                                                   |   | Notes:                                                                    |
|     | Lyndi Wittekiend   | N                             | N                             |                                                                                               |                                                                                   |       |      |                                                                                                    |      |       |       |      | 0                           |                     |                             |                                                      |   | 0 Withdrawn                                                               |
| 2   | Beth Koen          | Y                             | Y                             | Yes                                                                                           | Yes                                                                               | 5.00  | 5.00 | 5.00                                                                                                    | 5.00 | 5.00  | 5.00  | 5.00 | 35                          | YES                 | 5                           |                                                      |   | 40 Preliminary Interview Conducted - Determined unacceptable by Committee |
| 3   | Candice Satchell   | N                             | Y                             | Yes                                                                                           | Yes                                                                               | 5.00  | 5.00 | 10.00                                                                                                    | 5.00 | 10.00 | 15.00 | 5.00 | 55                          |                     | 10                          |                                                      |   | 65 Alternate #1 - Not Interviewed                                         |
| 4   | Cindy Waggoner     | N                             | Y                             | Yes                                                                                           | Yes                                                                               | 10.00 | 5.00 | 15.00                                                                                                    | 5.00 | 10.00 | 15.00 | 5.00 | 65                          |                     | 20                          | 15                                                   | 1 | 00 Interviewed - Selected for Hire                                        |
| 5   | Elizabeth Mello    | N                             | N                             | Yes                                                                                           | No                                                                                |       |      |                                                                                                    |      |       |       |      | 0                           |                     |                             |                                                      |   | 0 Does not meet required qualification - Tenured at the rank of professor |
| 6   | Tammy Sharp        | Y                             | N                             | No                                                                                            |                                                                                   |       |      |                                                                                                    |      |       |       |      | 0                           |                     |                             |                                                      |   | 0 Does not meet required qualification - Education/Degree                 |
| 7   | Nicholas Schellman | N                             | N                             |                                                                                               |                                                                                   |       |      |                                                                                                    |      |       |       |      | 0                           |                     |                             |                                                      |   | 0 Incomplete Application                                                  |
|     |                    |                               |                               |                                                                                               |                                                                                   |       |      |                                                                                                    |      |       |       |      |                             |                     |                             |                                                      |   |                                                                           |

### Additional Notes on Reviewing Applicants

- 1. All applicants (even those who are withdrawn or submitted incomplete applications) are listed on the hiring matrix.
- 2. All protected veterans are marked on the matrix (and if there are any who are minimally qualified, that at least one was given an interview).
- 3. The required and preferred qualifications listed match the job posting (nothing missing, nothing added that wasn't listed in the posting).
- 4. For those candidates who are marked on the matrix as "Does Not Meet Minimum Requirements," at least one qualification must be marked on the matrix as not met.

For assistance, please contact Talent Acquisition at 512.245.2557 or <u>talent@txstate.edu</u>.

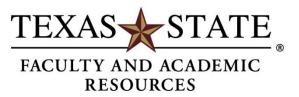